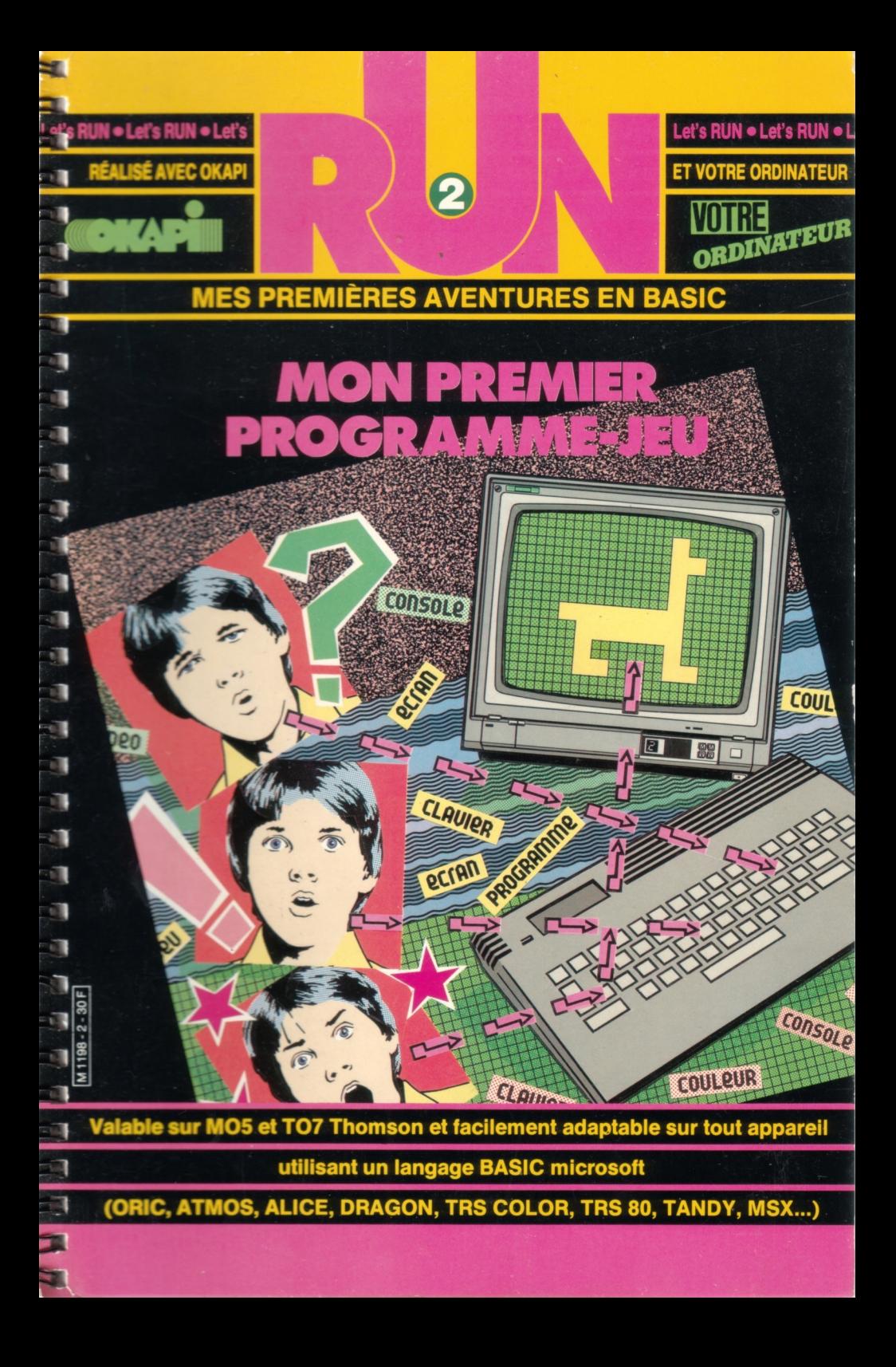

## **LET'S RUN VOUS A PASSIONNÉ : ALORS DÉCOUVREZ VITE OKAPI<br>ET SES DOSSIERS DOCUMENTATION<br>TECHNOLOGIES 289 ET SES DOSSIERS DOCUMENTATION LUNIVERS D'ORAPI**

**LUNIVERS B'OKAPI** 

289 **SIMAGES NIQUES** 

**HISTOIRE** 

*GÉOGRAPHIE* 

É

月日

用用用

用用用

Ē Ē Ē E ⋷ É E Ē F Ē

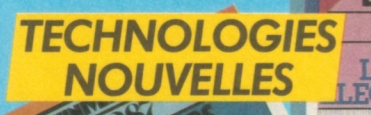

## *POUR TOUT SAVOIR SUR PRESQUE TOUT:*

**BIOLOGIE** 

### *DEUX FOIS PAR MOIS*, *OKAPI : UN MAGAZINE* + *UN DOSSIER*

**OKAPI** c'est dans chaque numéro un dossier exclusif de 16 pages qui explique à fond un grand sujet. Avec en plus des fiches à collectionner et un test pour contrôler ses connaissances en s'amusant.

OKAPI EN VENTE LE <sup>r et</sup> LE 15 DE CHAQUE MOIS CHEZ VOTRE MARCHAND DE JOURNAUX.

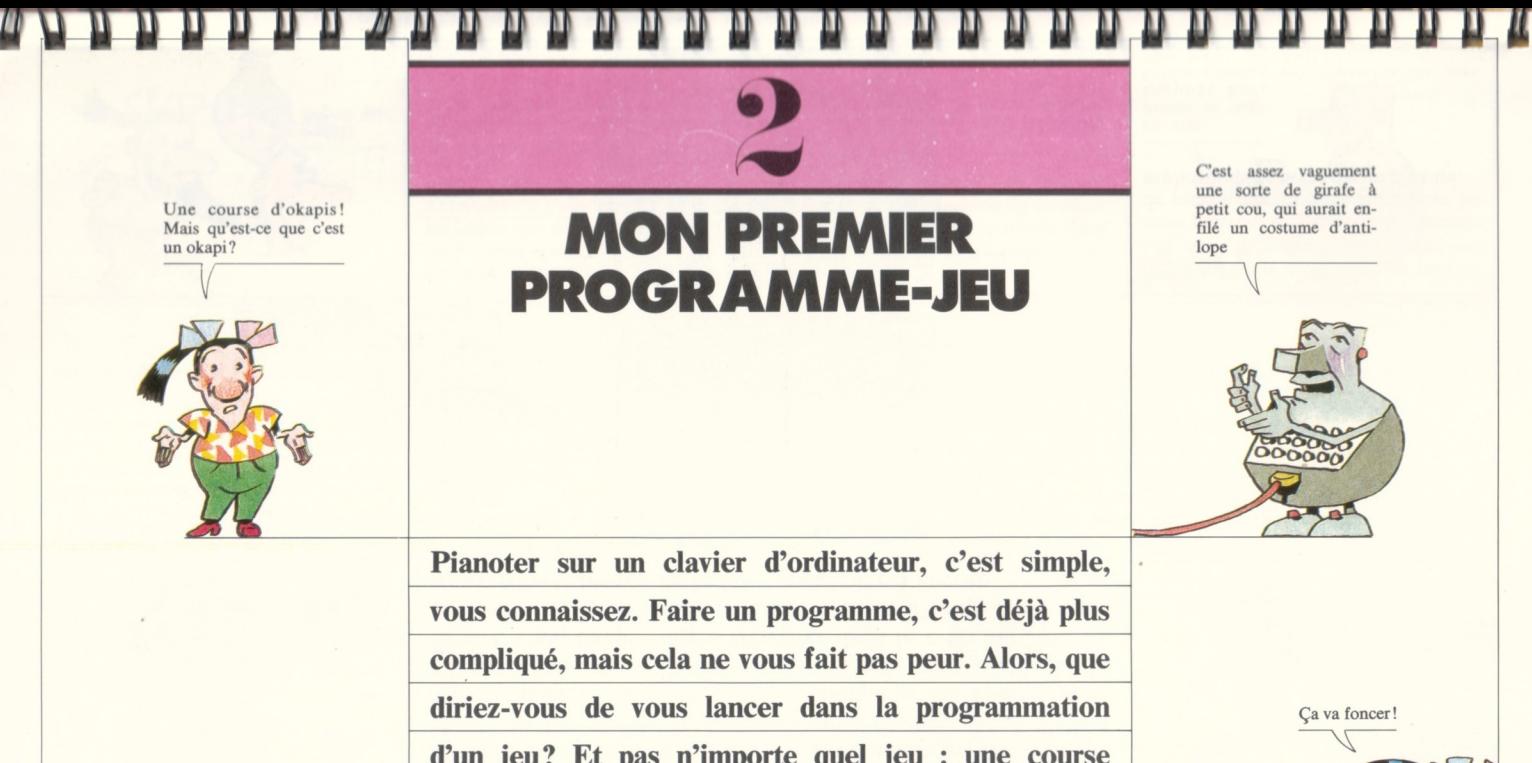

Une course d'okapis! Mais qu'est-ce que c'est un okapi?

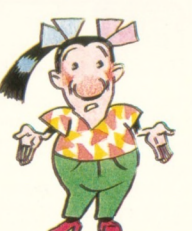

**d'un jeu? Et pas n'importe quel jeu : une course d'okapis! Eh oui, comme le journal Okapi! Vous** voulez essayer? Alors vite, allumez vos écrans. Ne **ratez pas le départ, vous risqueriez de rater aussi la course : les okapis courent très vite !**

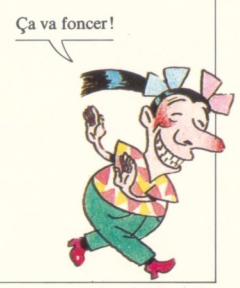

Les cases-mémoire \* sont nettoyées, nous pouvons demander à la machine de prévoir une case-mémoire pour les

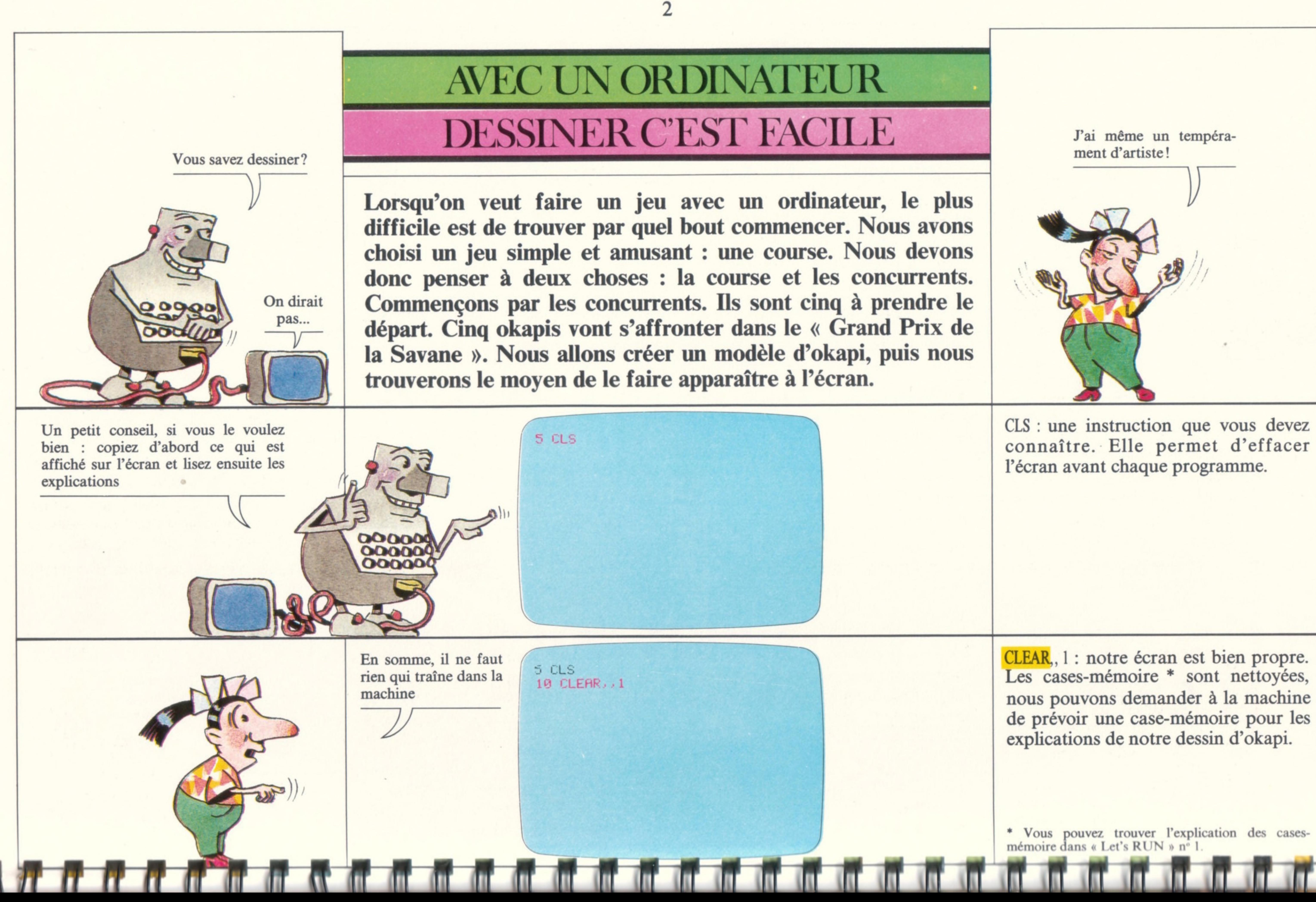

connaître. Elle permet d'effacer

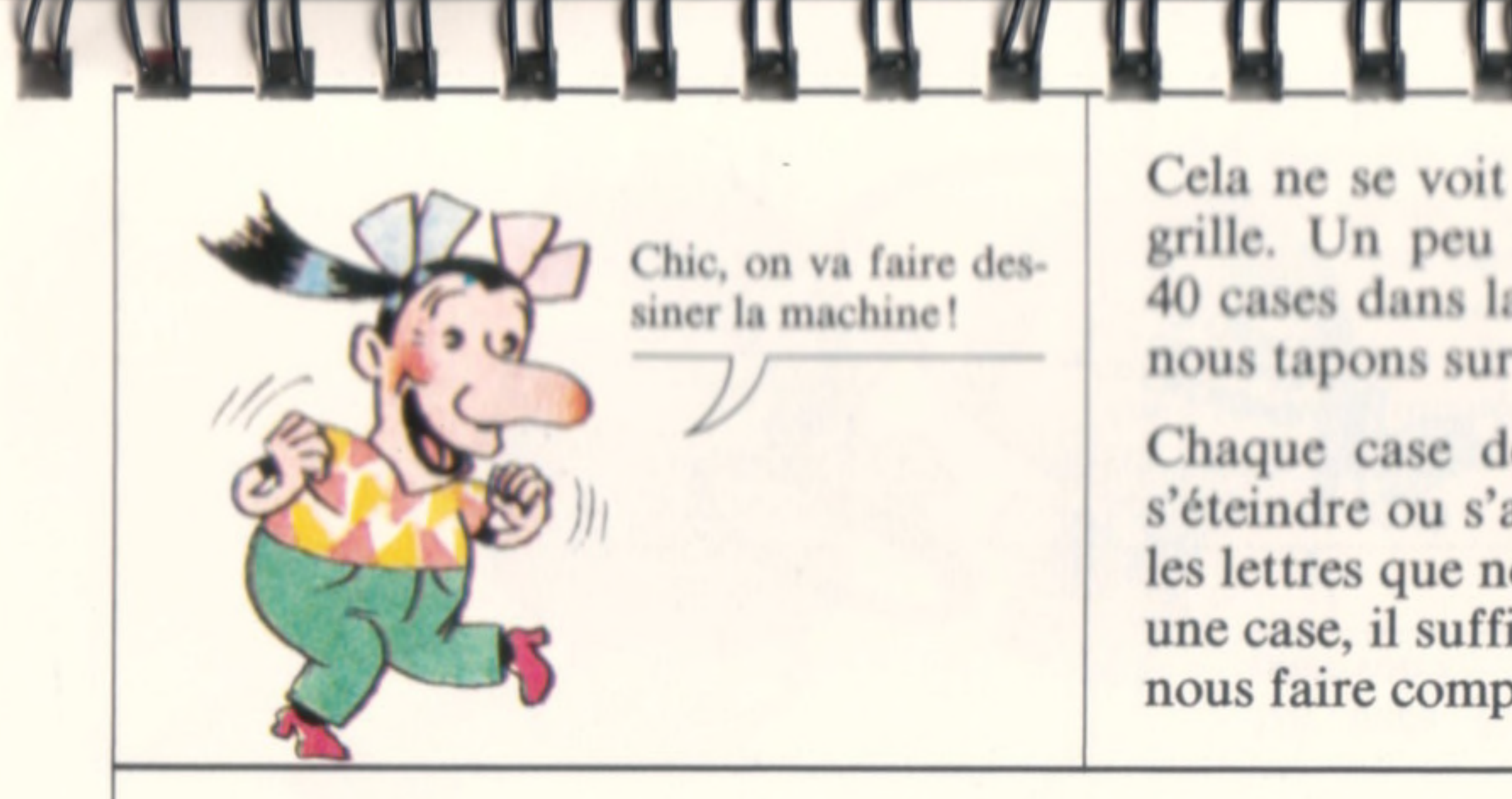

**Cela ne** *se* **voit pus, mais l'écran de l'ordinateur est en réalité une sorte de grille. Un peu comme une grille de mots croisés. Il se divise en cases :** 40 cases dans la largeur sur 25 cases de hauteur. Chaque lettre ou signe que **nous tapons sur le clavier occupe une case de la grille.**

**Chaque case de la grille est remplie de petits points carrés qui peuvent s'éteindre ou s'allumer. Ce sont eux qui permettent à la machine de dessiner les lettres que nous tapons sur le clavier. Pour faire apparaître un dessin dans une case, il suffit d'indiquer à la machine les points qu'elle doit allumer. Pour nous faire comprendre, nous devons employer un code.**

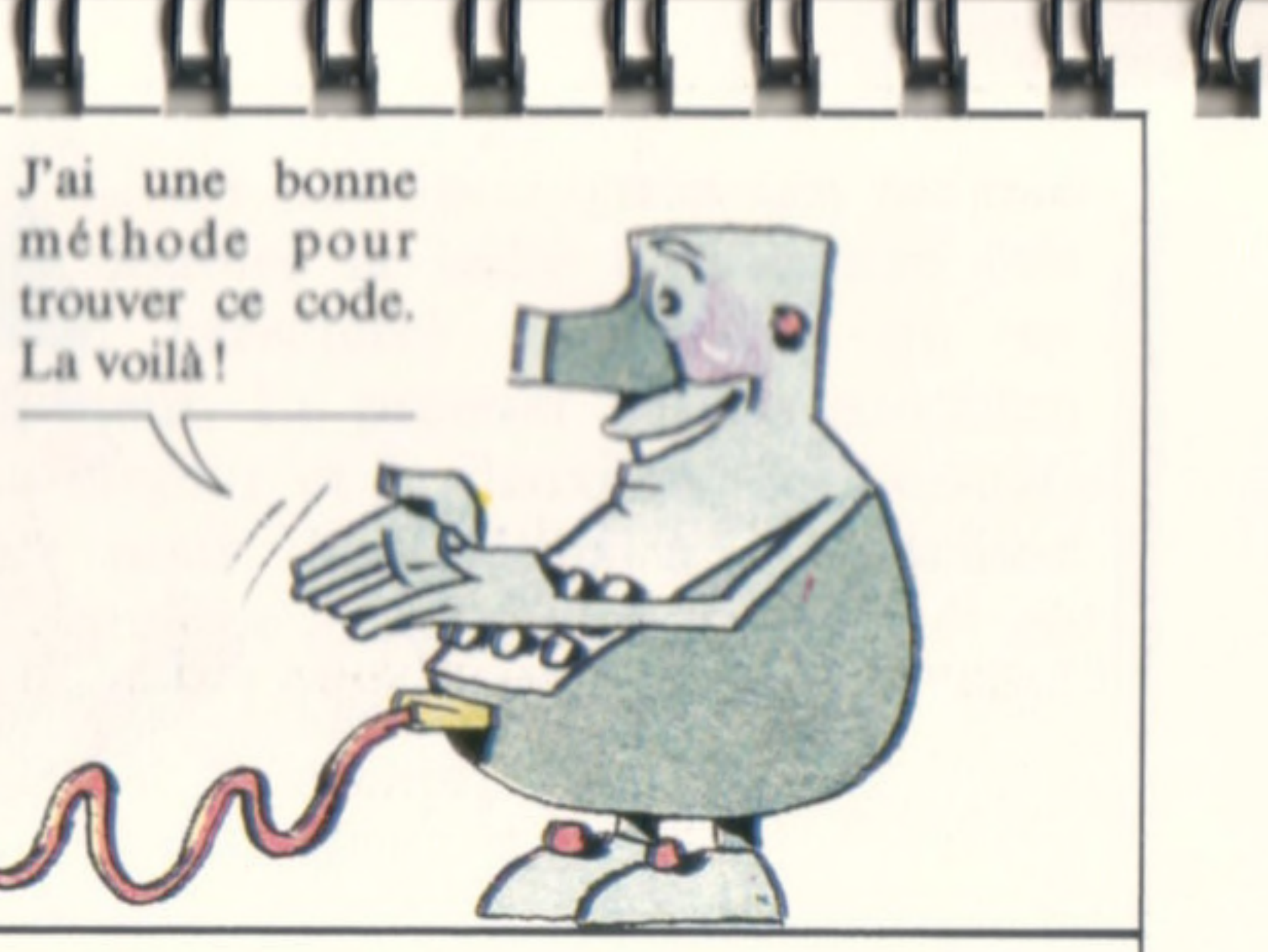

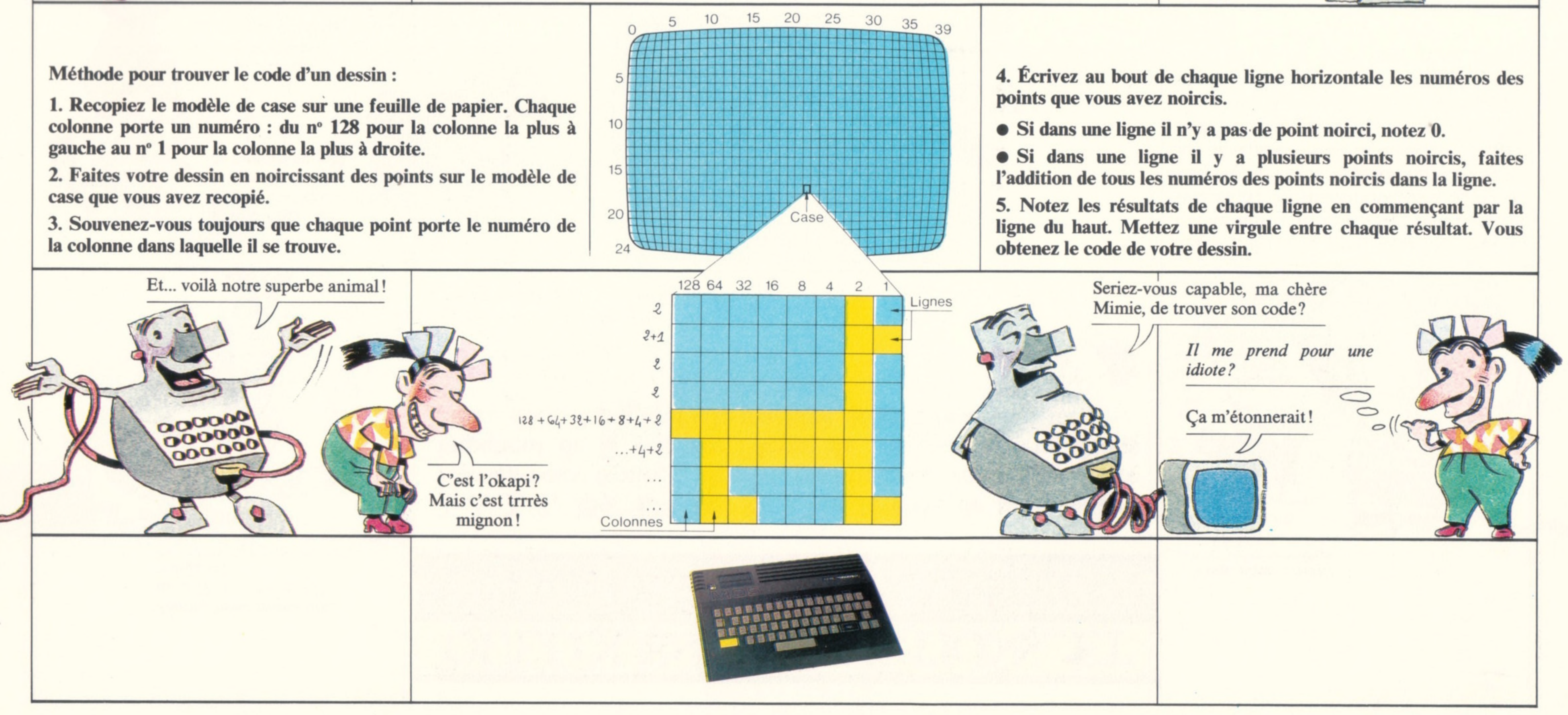

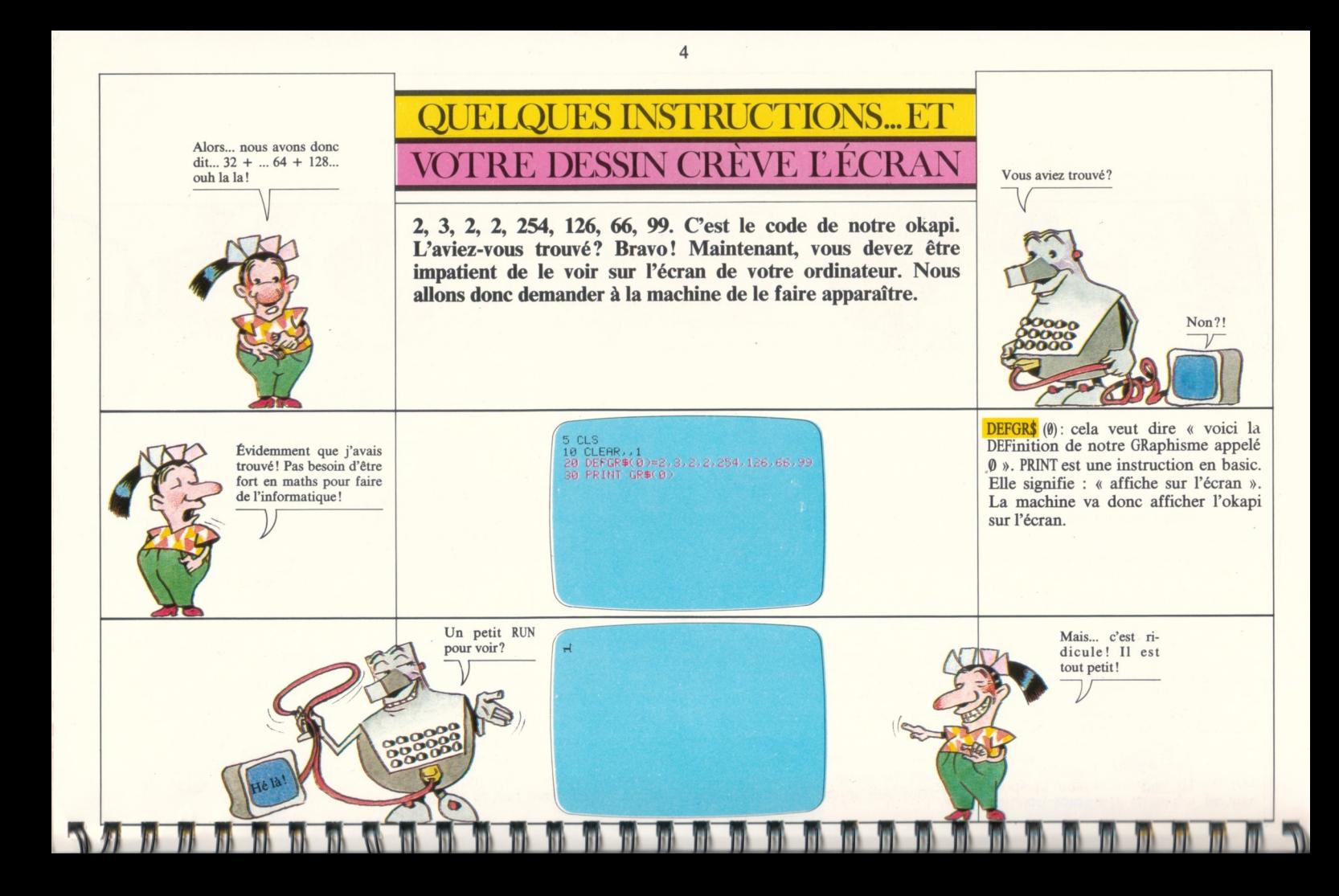

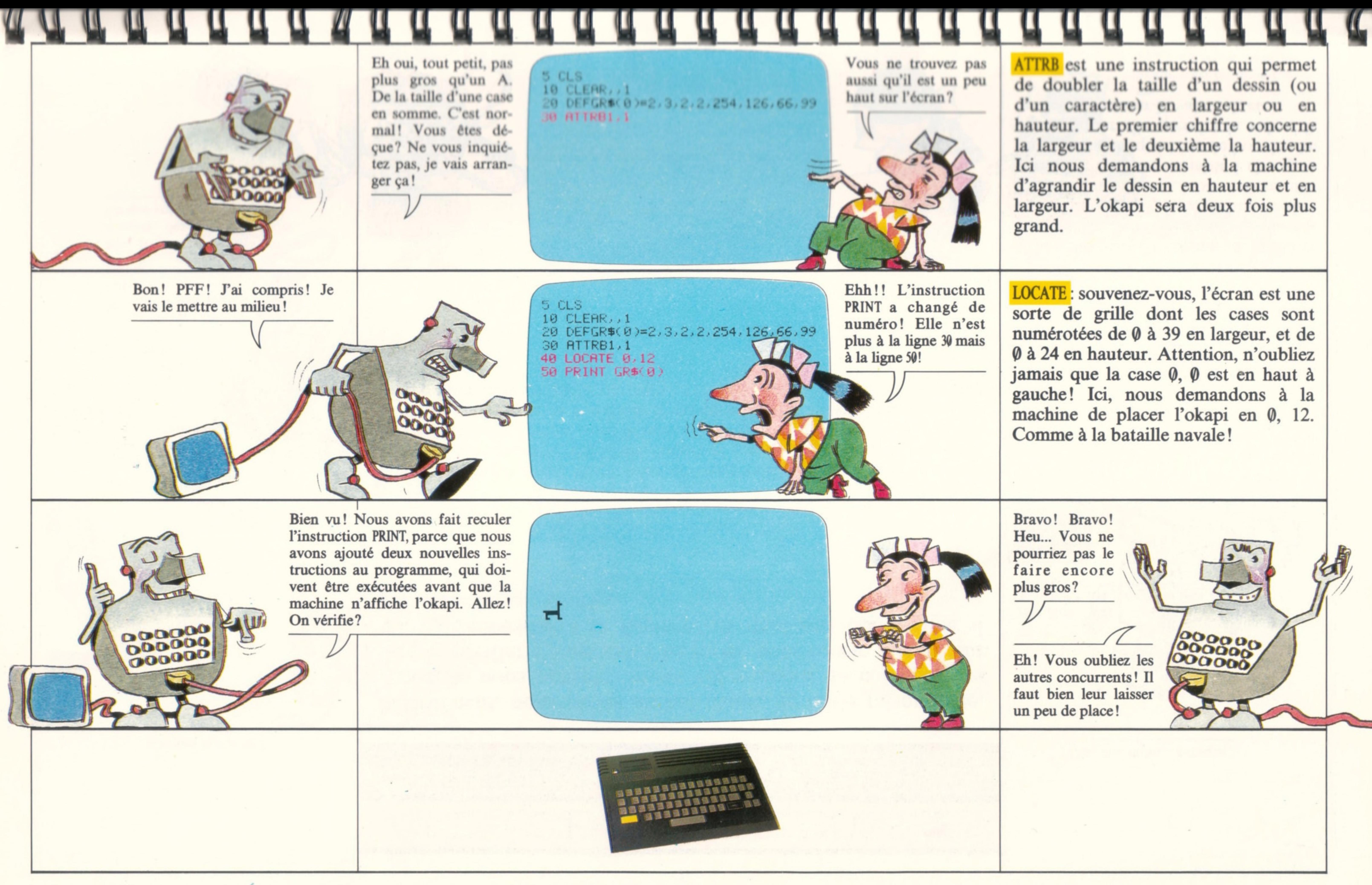

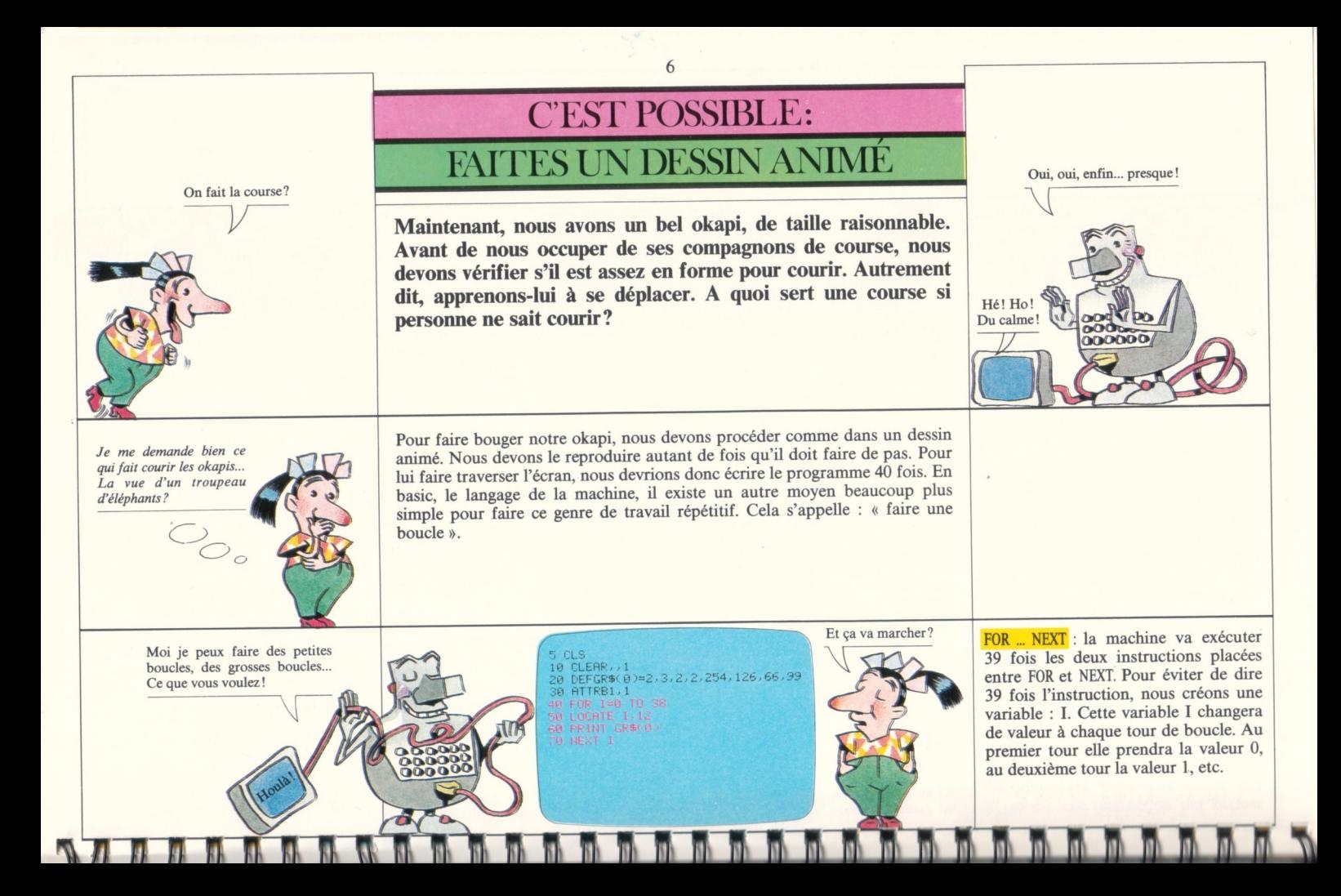

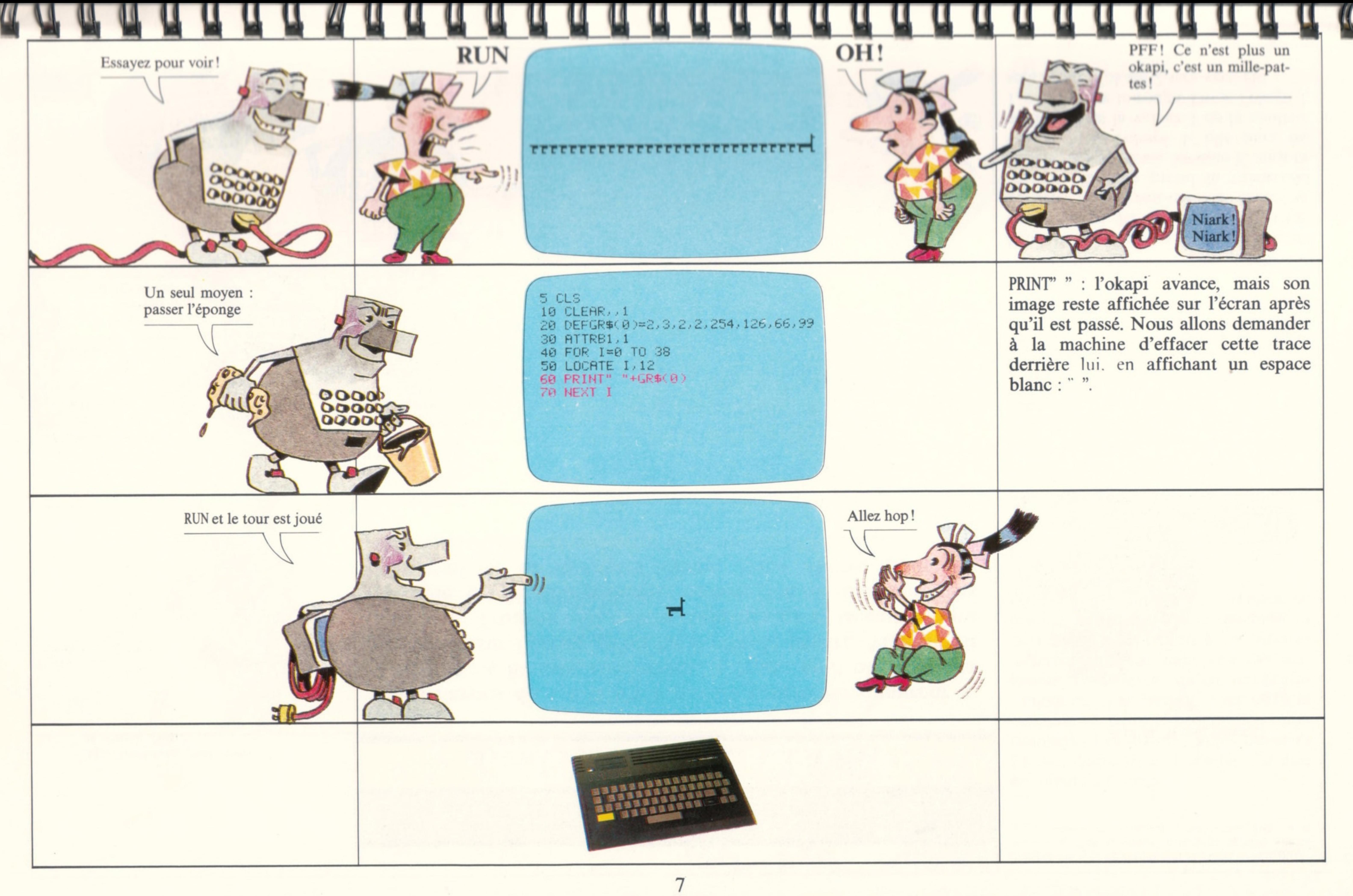

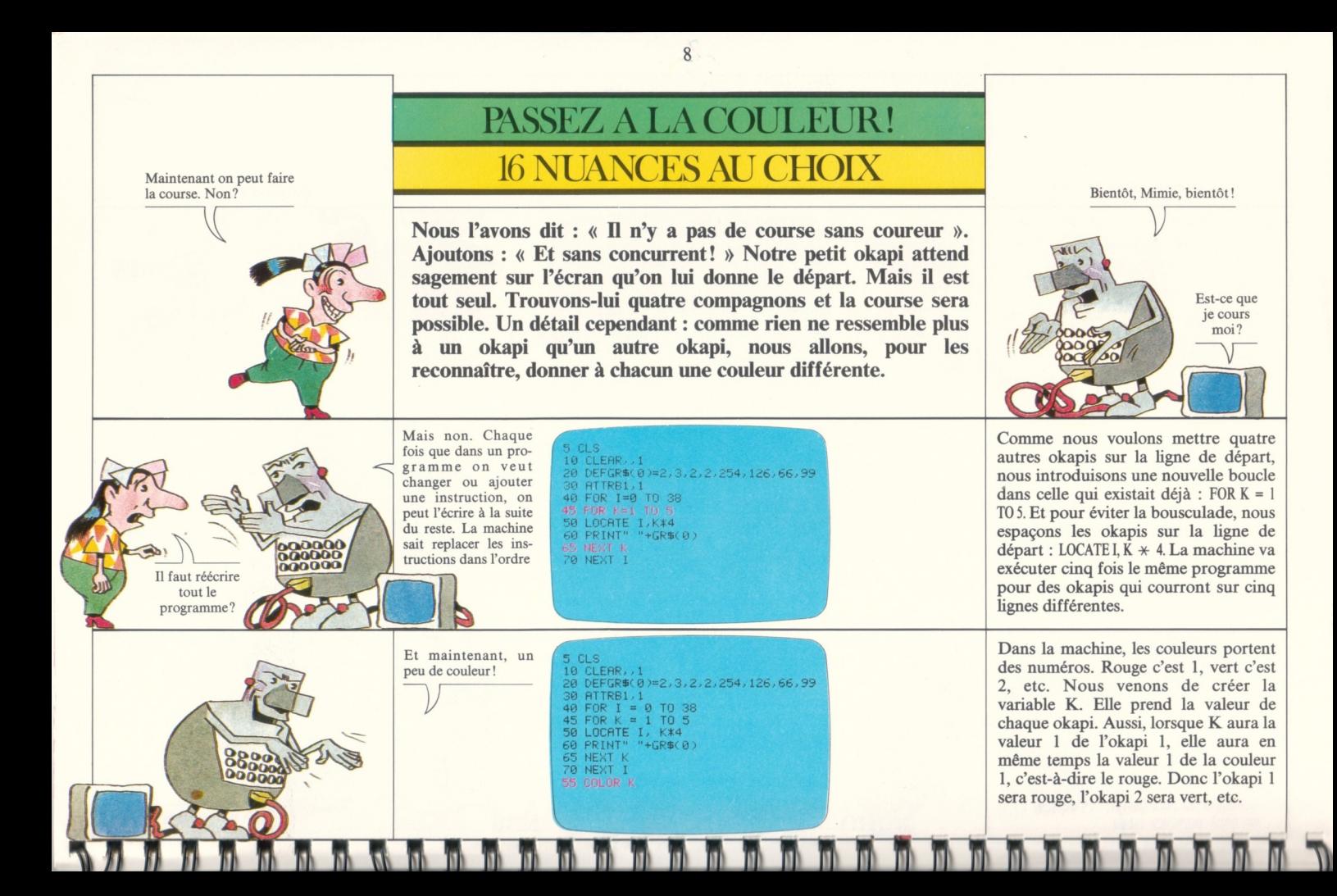

 $I(K)=I(K) + INT(RND \times 3)$ : RND est une fonction qui existe dans tous les ordinateurs. Elle permet de tirer un nombre au hasard. Chaque okapi va se déplacer de 0, 1 ou 2 cases *\**

Supprimons d'abord la grande boucle : FOR I ... NEXT I. Car c'est elle qui animait tous les okapis à la même vitesse. Supprimons aussi les lignes 45, 60 et 65 en tapant chaque numéro suivi de ENTRÉE. Ensuite, nous créons un déplacement différent pour chaque okapi. C'est l'instruction 50.

GOTO : en lisant notre programme jusqu'à l'instruction 90, la machine va faire avancer les okapis à des vitesses différentes, certes, mais une fois seulement. Ils ne feront qu'un seul déplacement et... s'arrêteront. Avec GOTO, la machine va relire le programme indéfiniment. Les okapis vont traverser l'écran, disparaître et revenir s'arrêter au début de l'écran.

\*INT : comme les nombres donnés par RND sont entre 0 et 1, nous devons multiplier chaque fois ce nombre par 3 et ne garder que sa partie entière (INT).

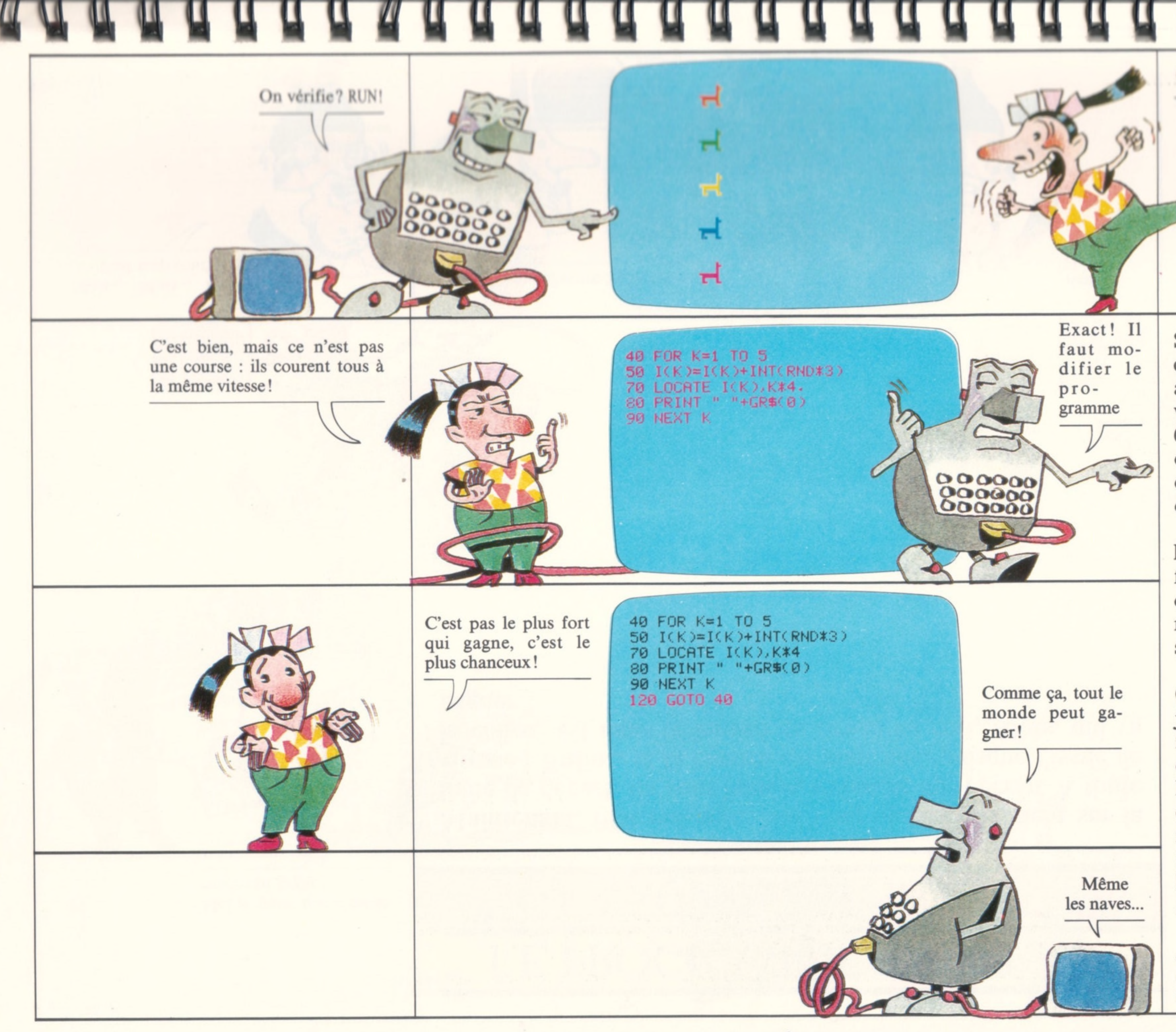

# OUAOOUHH!

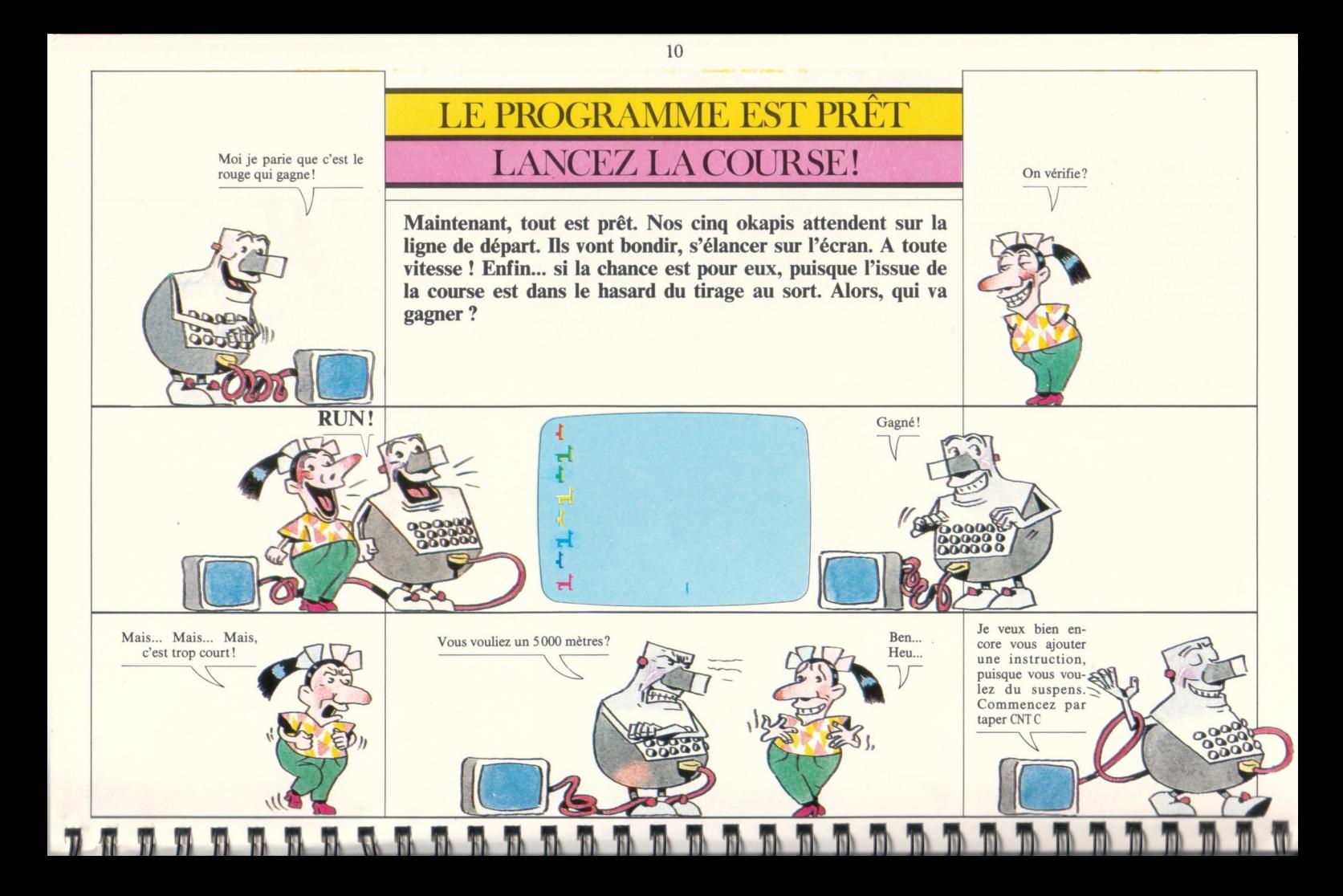

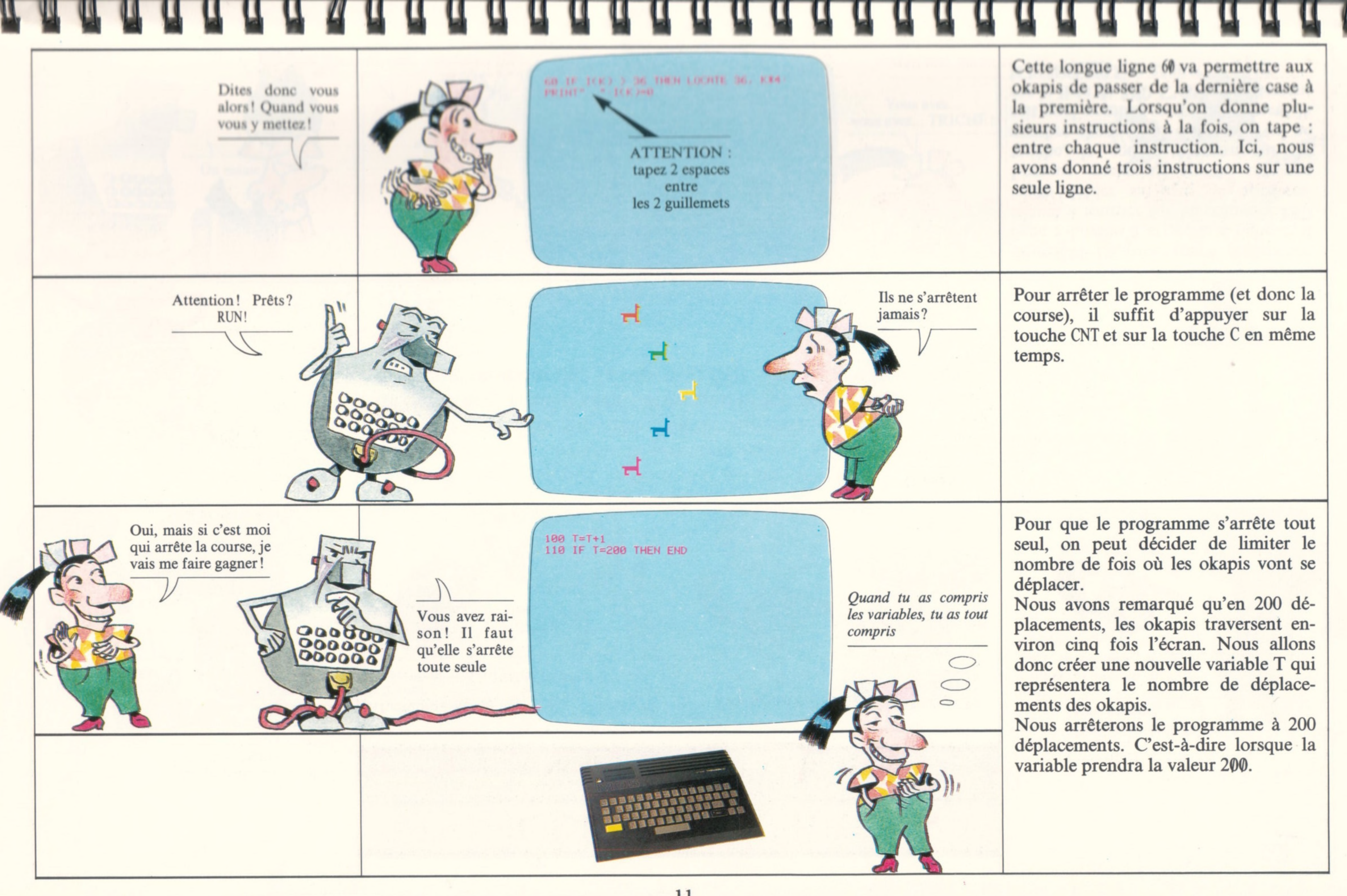

Pour que le programme s'arrête tout seul, on peut décider de limiter le nombre de fois où les okapis vont se déplacer.

Nous avons remarqué qu'en 200 déplacements, les okapis traversent environ cinq fois l'écran. Nous allons donc créer une nouvelle variable T qui représentera le nombre de déplacements des okapis.

Cette longue ligne 60 va permettre aux **okapi» de passer de la dernière case à la première. Lorsqu'on donne plusieurs instructions à la fois, on tape : entre chaque instruction. Ici, nous avons donné trois instructions sur une seule ligne.**

Nous arrêterons le programme à 200 déplacements. C'est-à-dire lorsque la variable prendra la valeur 200.

Pour arrêter le programme (et donc la course), il suffit d'appuyer sur la touche CNT et sur la touche C en même temps.

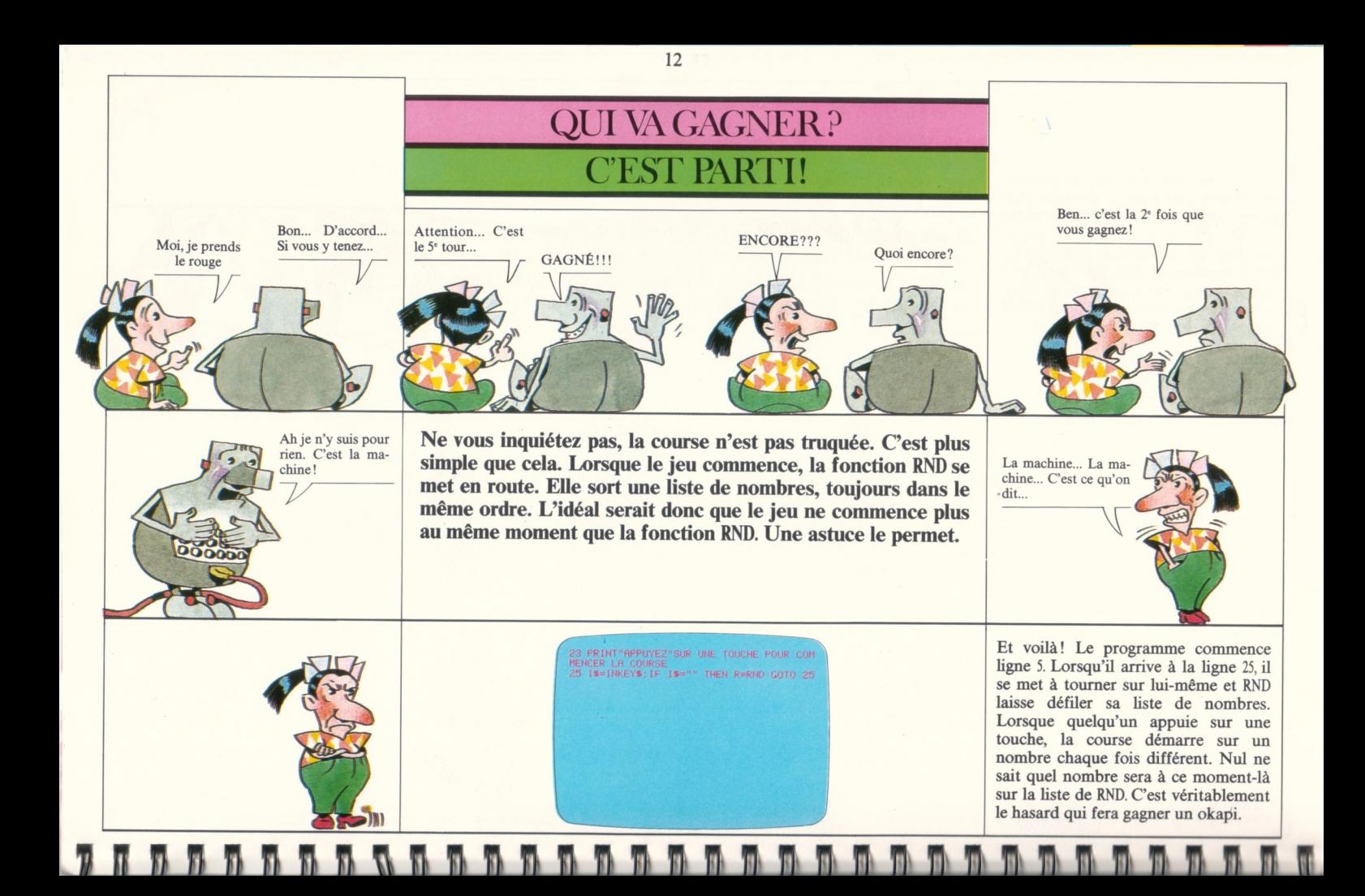

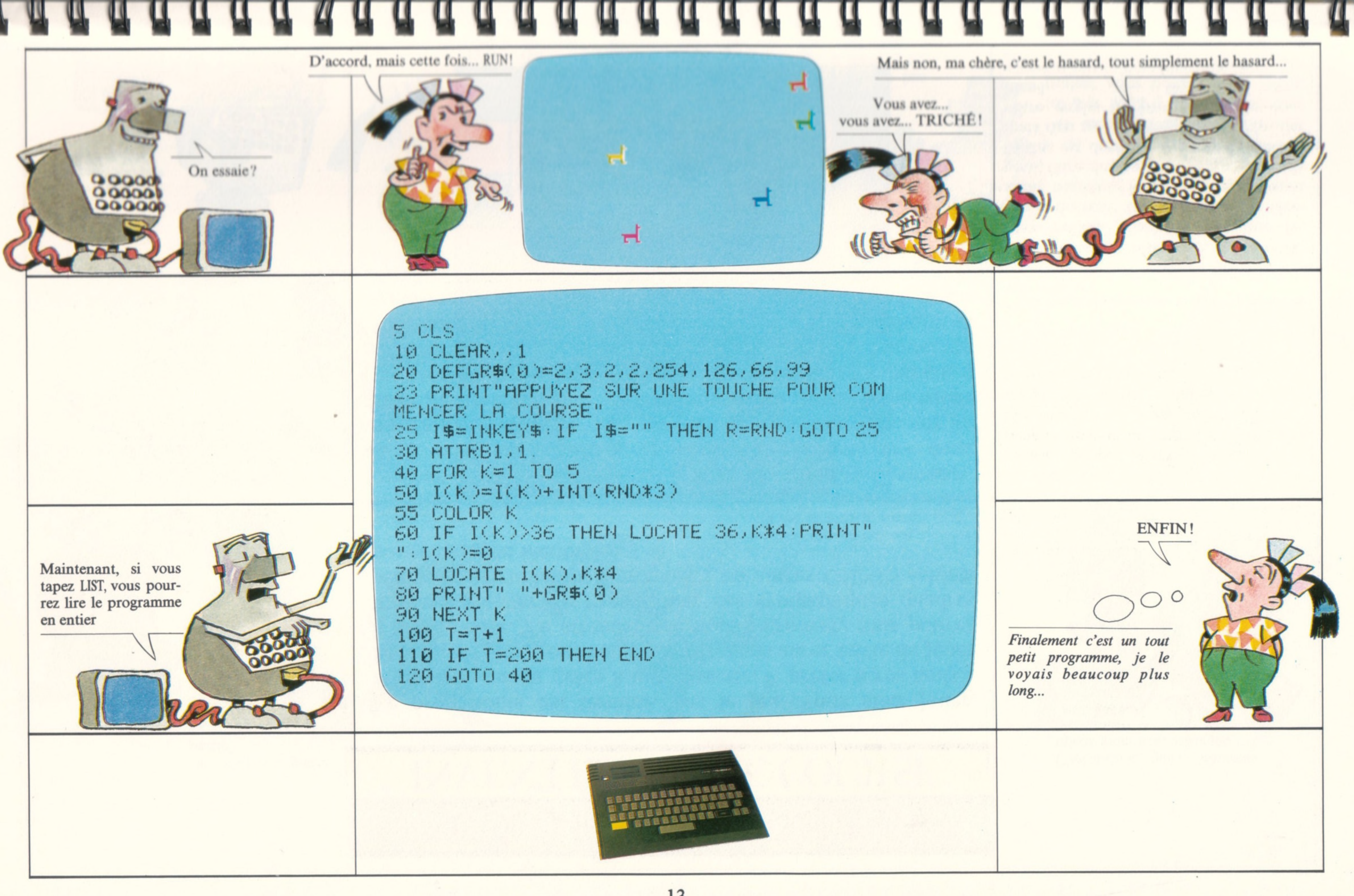

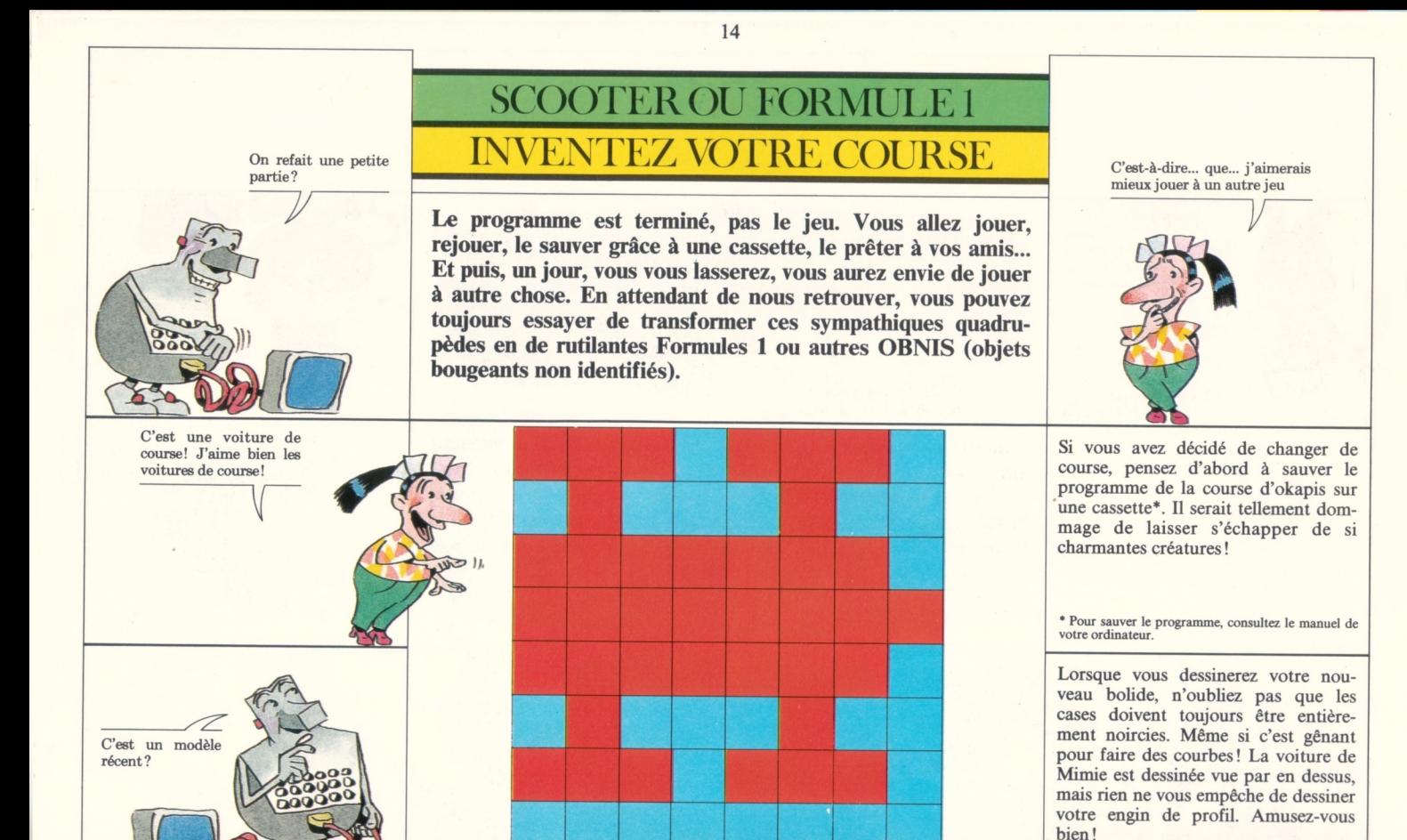

128 64 32 16 8  $\Delta$  $\mathcal{D}$ **Î B B f l f l n f l f l B f l f l f l f l f l f l f l f l T l H** 11 **Tl Tl Tl Tl TI. P T ) Tl T l ï ï B B f l ï ï**

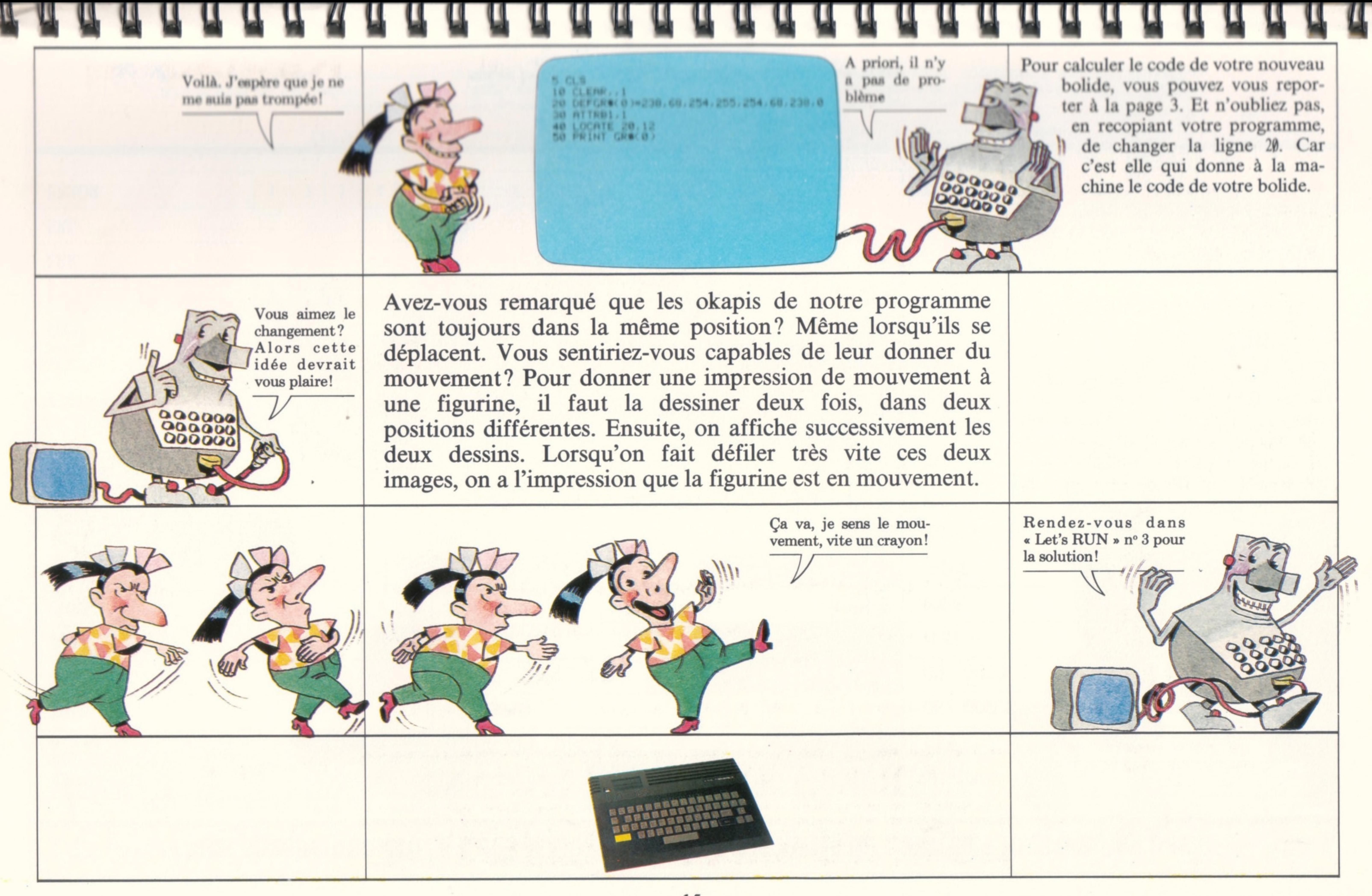

## **Dans chaque numéro, « Let's RUN » vous fait découvrir de nouvelles instructions basic**

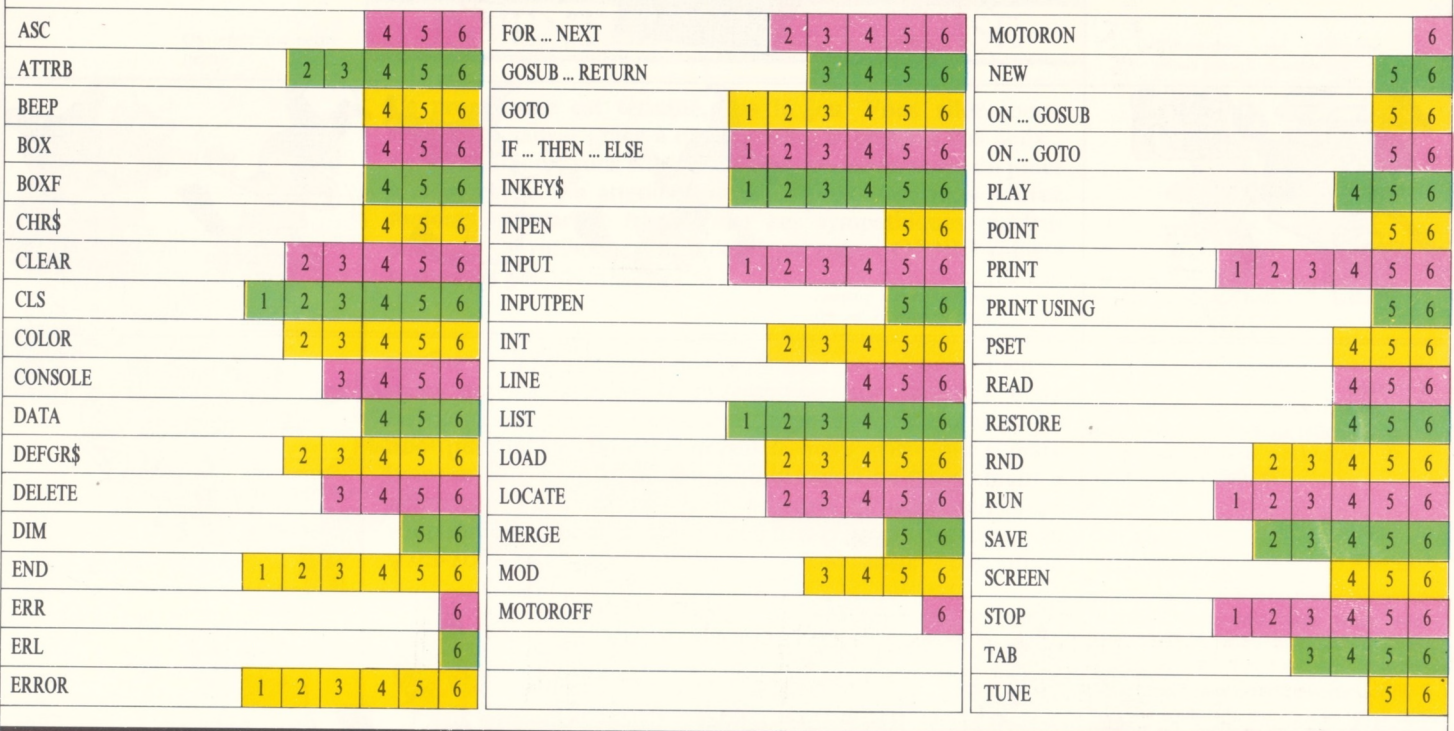

LET'S RUN, coédition Bayard Presse, 3, rue Bayard, 75008 Paris/Groupe Test, 5, pl. du Colonel-Fabien, 75010 Paris.

**t B n n n n B f f i 'f t B f l f l n f l f l f l B i i f l i i & i i f l i i L n T i n r i f l f l i i i i n i l**

Dépôt léga! : 4' trimestre 1984. Imprimé en France par d'Ersse, Eloi et Cie, 1984 - ISBN 2.7009.8000.X<br>LET'S RUN est une réalisation du journal Okapi, sous la responsabilité de C. Roy. La conception visuelle est de Tangram

16

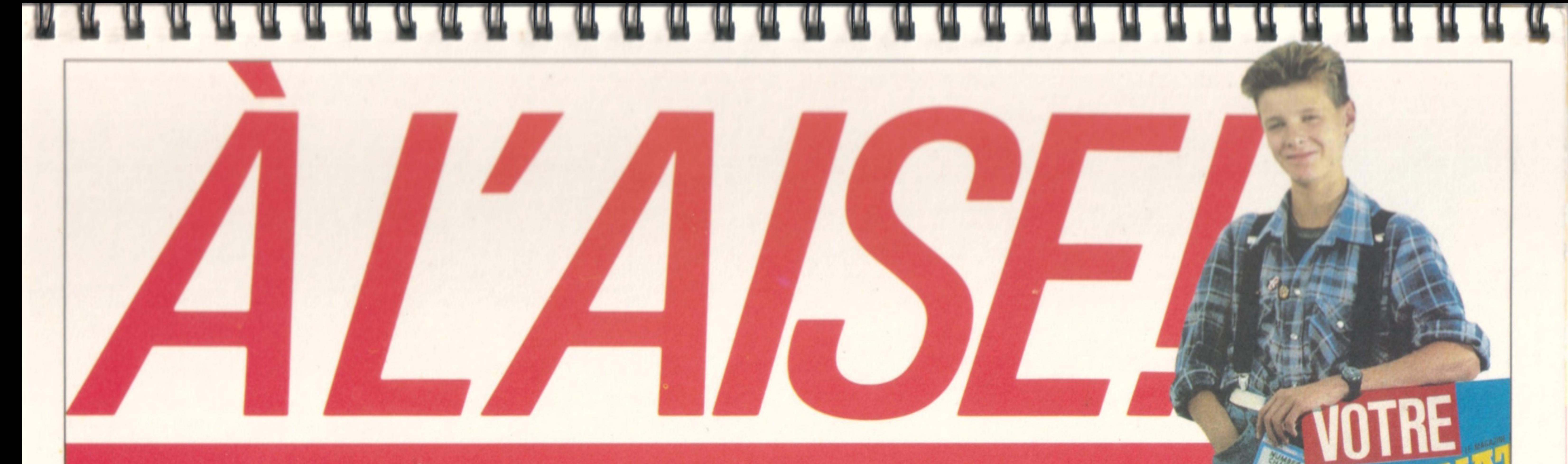

Avec le magazine VOTRE ORDINATEUR, l'informatique devient simple comme basic. Chaque mois, VOTRE ORDINATEUR vous fait découvrir les meilleurs produits : logiciels de jeux, logiciels éducatifs, ordinateurs, périphériques, livres, etc. Chaque mois, VOTRE ORDINATEUR publie des grands reportages (les créateurs de logiciels, les nouveaux jeux américains, l'ordinateur à l'école, etc...) et vous offre ses fiches-programmes maison (jeux, budget, cuisine,...). Pour acheter VOTRE ORDINATEUR, courez chez votre marchand de journaux.

## $\mathbf{M}(\mathbf{0},\mathbf{1},\mathbf{3},\mathbf{4},\mathbf{5},\mathbf{6},\mathbf{7},\mathbf{8},\mathbf{9},\mathbf{1},\mathbf{1},\mathbf{1},\mathbf{1},\mathbf{1},\mathbf{1},\mathbf{1},\mathbf{1},\mathbf{1},\mathbf{1},\mathbf{1},\mathbf{1},\mathbf{1},\mathbf{1},\mathbf{1},\mathbf{1},\mathbf{1},\mathbf{1},\mathbf{1},\mathbf{1},\mathbf{1},\mathbf{1},\mathbf{1},\mathbf{1},\mathbf{1},\mathbf{1},\mathbf{$ LE MAGAZINE DE L'INFORMATIQUE À LA MAISON

**ÉDUCATIFS: SUIVE LE GUIDE D'ACHAT** 

**CENTRES X 2000: L'informatique** en libre-service

**TOUTE L'ACTUALITÉ :** Matériels, logiciels, livres, clubs, etc.

**3 MICROS A L'ESSAI : AMSTRAD CPC 464** PHILIPS VG 5000, **SANYO PHC 28** 

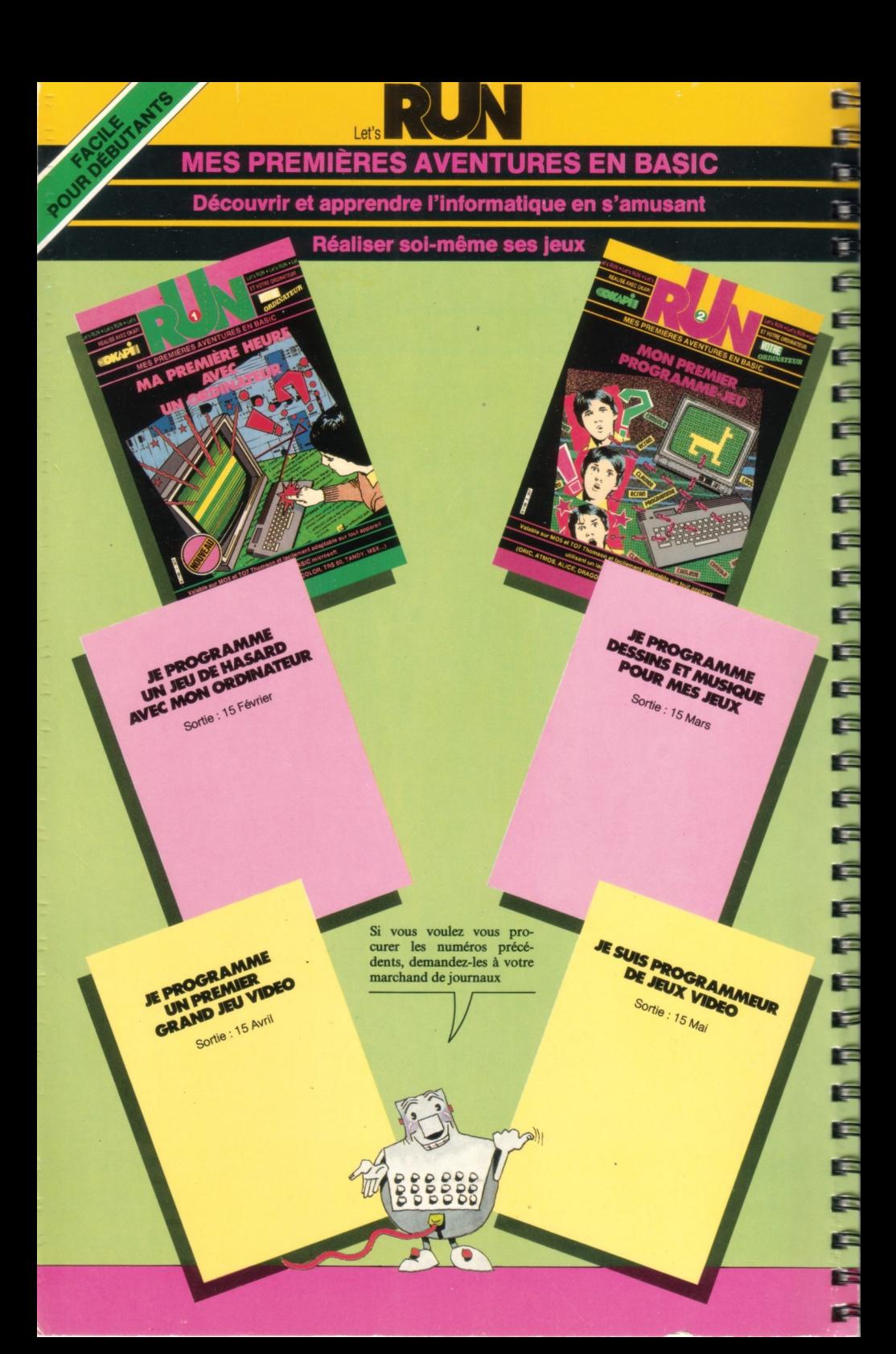